**Polygons Crack With Keygen [Latest 2022]**

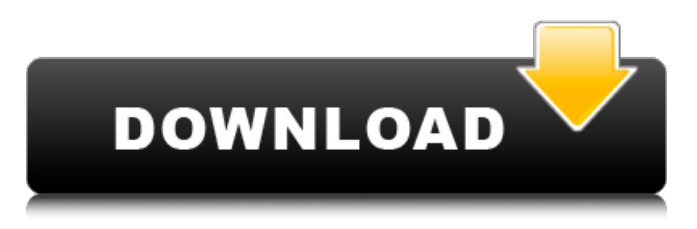

## **Polygons Crack + Download**

Cracked Polygons With Keygen will creates polygon shapes in 3 seconds with up to 16 vertexes( tips:you can create a loop or add/remove vertices) and you can set any of those settings:number of sides, corner radius, star radius, brush color, stroke style...Polygons is specially useful for those using older versions of Photoshop as it will work under any version. This is a very extensive and powerful tool for creating logos and other retouching effects, the fact is that there's lots of cool possibilities for retouching. This tool allows you to easily create different stylized fonts and customizations. The only restriction of this tool is that you can create up to 200 variations of a design. You can use this tool as a template or to convert any image you want to stylize. It allows you to create one of the most effective roughing and retouching effects that will leave your images looking like they were created by a designer. Innovative tools allow you to add multiple decorative effects:Shadow, silhouette, colorization, grunge, embossing, emboss, etc. Take a look at some of the fonts created with this tool on my blog. The new Photoshop Plugins are the most useful because they save us a lot of time, but also because they help us complete more complex tasks in a simple way. Photoshop plugins allow us to use PhotoShop in a more powerful way. As this tool has been added recently to the Photoshop menu, we are going to focus on the most common plugins used every day. After downloading this tool, you will be able to open and edit the new layers files with a simple click! Brushes allows you to create a set of brushes with a predefined size and palette with the click of a button. A very useful tool, Brushes allows us to create a custom tool that can be used every day. As the name clearly indicates, it was designed to help you duplicate the results of Photoshop actions applied to regular images. Dupe will make a copy of your selected image and give it a name of your choice. Every day, in almost all video platforms, you can choose between advertising (static), in which the advertisements appear in the same place of the video, and in-stream (AD), in which the advertisements appear while watching the video. If you are the owner of a website and do not want to pay money

## **Polygons Incl Product Key Download [Win/Mac]**

In Illustrator CS6, polygon is a feature that allows you to create a new shape or re-use a shape that you have created in the past.You create a polygon by drawing the outline of a shape, or by

converting a closed path to a polygon. Polygons Download With Full Crack are one of the most frequently used features in Illustrator, and many designers will tell you they are a must-have tool. In Design & Expert mode, polygon can be used to add a 3D effect to your artwork. To do this, you must use a polygon path with the artboard view enabled. Once you start using polygon, you will quickly discover its many uses. You can use polygon to create decorative edges, add gradients, add shadows, create custom shapes, and create complex character shapes. Some basic uses for polygons are: Draw strokes (strokes with a polygon path are curves, so they are suitable for many types of artwork) Cover object with an outer polygon Canvas stroke (turn a polygon into a canvas stroke) Canvas fill (turn a polygon into a paint bucket fill) Coloring object Circle ovals Text path (polygon path is shaped like a text path) Create a pattern Show all edges Hide all edges Add gradient Add shadow Mask and un-mask an object Polygon tool is especially useful for those using older versions of Photoshop, as this tool (unlike the new, incorporated Photoshop polygon plugin) will work under any version.Polygons allows you to choose the number of sides, the radius and star radius of the polygon you're creating.It can be applied on a selection or a path and brushed afterwards, or on a new layer.Since this is a selection tool, after installation it will appear under Select->Others->Polygon. Polygons Description: In Illustrator CS6, polygon is a feature that allows you to create a new shape or re-use a shape that you have created in the past.You create a polygon by drawing the outline of a shape, or by converting a closed path to a polygon. Polygons are one of the most frequently used features in Illustrator, and many designers will tell you they are a musthave tool. In Design & Expert mode, polygon can be used to b7e8fdf5c8

# **Polygons Free License Key [Mac/Win]**

Is an exact polygon re-sizing tool.When you start it, it will always open an additional window with the re-sized Polygon.The size of the Polygon and the extra window to the side will be settable.Also when re-sizing, you can set the number of sides (1 to 10, minimum), the radius and the star radius (but not the number of stars) -You can even fill the Polygon after you apply it. Polypaint Description: Polypaint has been built from scratch -in the new version of Photoshop. It's not as powerful as the old plugin, but it does the job. It's still the most powerful Polygon selection tool available.It comes with a new drawing mode called Stroke and fills your Polygon with a single stroke, width settable.You can also paint any kind of Polygon shape with any kind of Fill Color. It's easy to use and should be particularly useful for those creating Art, Graphics, Advertisements, Graphic Designs, Sketching. Also the resizing Polygon function works as it should. If you like Polypaint, you'll like Polygons as they are very similar -except it's a selection tool. If you like Polygons, you'll like Polypaint. Polypaint Description: You can use the Polypaint as an excellent Painting tool with any Photoshop Layer (especially layer Layers for working on more than one image).Polypaint allows you to create any Polygon shape, with any fill color and any stroke width or color.You can even paint on paths -it's the only Polygon tool with that ability. Polypaint Description: Polypaint is a new Creative Suite, a selection tool that allows you to create any polygon shape or polygon with any color -not just white.Polypaint has a new way of working with strokes -"stroke and fill" -it's especially useful for creating buttons.It's very powerful and fun to use. You can use Polypaint to create any Polygon shape -With any color -You can even make a polygon in any kind of color shape, such as a Star, Triangle, Square or Circle.Polypaint allows you to paint in any Kind of Path -Including any kind of Gradient. So, you don't need to manually select all the points in the

## **What's New in the Polygons?**

As the name suggests, this tool can create polygons from a selection, brush, or path.Polygons allows you to choose the number of sides, the radius and star radius of the polygon you're creating. To install, just use whatever is most convenient for you. Open an image Create a selection Open the tool Click on the shape tool icon (on the top bar) Click on Polygons Choose the shape (polygon) Click on OK Name the layer or group You can choose to resize the shape by dragging one of the corners You can change the fill color You can change the stroke color Choose the opacity of the polygon The polygon shape can be changed by moving the corner points You can change the stroke width Play with the brush settings Click on the brush icon (on the top bar) Click on Shape Open the Polygon brush Choose the brush color The brush options are similar to the paintbrush Different stroke options are available This brush can be used with any vector tool (paths, selections, etc) Changing the brush settings in the paint window will change the brush settings in the polygon tool Click on OK Click on OK Use the shape tool You can group the polygons you make in a group layer so you can delete any polygons The shape tool Just select the shape tool Just click on the shape tool icon Do some bending Just click to bend the shape Customize the shape tool Load a new shape tool (the Shape tool is the default shape tool) Click on the shape tool icon Click on Customize Select the shape tool (the only option available) Change the shape tool shape You can move the tool in 3D space (i.e. zoom to a specific area) Change the shape tool's size You can use the shape tool to scale the existing polygons You can add new polygons Click on the shape tool icon Click on "Add Polygon" Drag and drop the corner points to create new polygons Group the layers You can group the polygons in a group layer To group the polygons, select the shape tool

# **System Requirements For Polygons:**

Features: - Unlocked! - Compatible with all Android phones - FEATURES: 5 colored modes - Fullscreen - Multiple workspaces 2 hotkeys - Multiple workspaces Quick launch Random images - 1 second load time - Search bar Slideshow Album Mysql database - Photo/Video upload Picture manager Photo/Video support Photo/Video cropping Video support Video effect support Text support And MORE.... -

#### Related links:

[https://spacebott.com/wp-content/uploads/2022/07/DBEdit\\_Plugin\\_for\\_Eclipse.pdf](https://spacebott.com/wp-content/uploads/2022/07/DBEdit_Plugin_for_Eclipse.pdf) [https://agile-eyrie-07113.herokuapp.com/Fullscreen\\_Anything\\_for\\_Chrome.pdf](https://agile-eyrie-07113.herokuapp.com/Fullscreen_Anything_for_Chrome.pdf) <https://www.clearlakewi.com/wp-content/uploads/2022/07/LogFramer.pdf> <http://bariatric-club.net/?p=29538> [https://warm-anchorage-26787.herokuapp.com/Portable\\_Open\\_Contacts.pdf](https://warm-anchorage-26787.herokuapp.com/Portable_Open_Contacts.pdf) <https://whispering-brushlands-97849.herokuapp.com/ColorConvertz0r.pdf> [https://sheltered-lake-31938.herokuapp.com/Live\\_Block\\_Matching.pdf](https://sheltered-lake-31938.herokuapp.com/Live_Block_Matching.pdf) <http://rt2a.org/wp-content/uploads/2022/07/yelell.pdf> [https://stark-beyond-71664.herokuapp.com/AVCam\\_Basic.pdf](https://stark-beyond-71664.herokuapp.com/AVCam_Basic.pdf) [https://yorunoteiou.com/wp-content/uploads/2022/07/Delete\\_History.pdf](https://yorunoteiou.com/wp-content/uploads/2022/07/Delete_History.pdf) <https://lit-harbor-75602.herokuapp.com/morexeva.pdf> <https://wakelet.com/wake/H5R2TzUH7IxPvMddW2ndM> [https://ancient-cove-00466.herokuapp.com/MSD\\_Tasks.pdf](https://ancient-cove-00466.herokuapp.com/MSD_Tasks.pdf) <http://autorenkollektiv.org/2022/07/04/due-date-calculator-crack-x64/> [https://sissycrush.com/upload/files/2022/07/Htc21KixtTsWGDxL52Rp\\_04\\_a3268de2ec9b928cb851ca](https://sissycrush.com/upload/files/2022/07/Htc21KixtTsWGDxL52Rp_04_a3268de2ec9b928cb851cad8f444f610_file.pdf) [d8f444f610\\_file.pdf](https://sissycrush.com/upload/files/2022/07/Htc21KixtTsWGDxL52Rp_04_a3268de2ec9b928cb851cad8f444f610_file.pdf) [http://weymouthma.pt7.vt](http://weymouthma.pt7.vt-s.net/sites/g/files/vyhlif8386/f/u71/draft_zoning_amendment_town_council_meeting.pdf)[s.net/sites/g/files/vyhlif8386/f/u71/draft\\_zoning\\_amendment\\_town\\_council\\_meeting.pdf](http://weymouthma.pt7.vt-s.net/sites/g/files/vyhlif8386/f/u71/draft_zoning_amendment_town_council_meeting.pdf) [https://hustlersimbizo.com/wp-content/uploads/2022/07/Gretl\\_\\_Crack\\_\\_Download.pdf](https://hustlersimbizo.com/wp-content/uploads/2022/07/Gretl__Crack__Download.pdf) <http://www.chandabags.com/asus-lifeframe3-crack-free-download-final-2022/> <https://koshmo.com/?p=45152> <http://rrinews.co/04/daerah/bengkalis/krisday/nethelp-crack-license-code/>